Symbolic Math Toolbox Parallel Computing Toolbox Ordinary Differential Equations Partial Differential Equations Conclusion

# Lecture 8 Scientific Computing: Symbolic Math, Parallel Computing, ODEs/PDEs

Matthew J. Zahr

CME 292

Advanced MATLAB for Scientific Computing Stanford University

16th October 2014

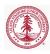

- Symbolic Math Toolbox
  - Symbolic Computations
  - Mathematics
  - Code generation
- 2 Parallel Computing Toolbox
- 3 Ordinary Differential Equations
- 4 Partial Differential Equations
  - Overview
  - Mesh Generation in MATLAB
  - PDE Toolbox
- 6 Conclusion

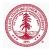

#### Outline

- Symbolic Math Toolbox
  - Symbolic Computations
  - Mathematics
  - Code generation
- 2 Parallel Computing Toolbox
- 3 Ordinary Differential Equations
- 4 Partial Differential Equations
  - Overview
  - Mesh Generation in MATLAB
  - PDE Toolbox
- 6 Conclusion

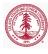

#### Overview

- Symbolic computations in MATLAB
  - Symbolic variables, expressions, functions
- Mathematics
  - Equation solving, formula simplification, calculus, linear algebra
- Graphics
- Code generation (C, Fortran, Latex)

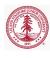

## Symbolic variables, expressions, functions

• Create variables, expressions, functions with sym, syms commands

```
>> % Symbolic variables
>> syms x, y, z
>> % Symbolic expression
>> phi1 = sym('(1+sqrt(5))/2')
>> phi2 = sym('(1-sqrt(5))/2')
>> phi1*phi2
ans =
-(5^(1/2)/2 - 1/2)*(5^(1/2)/2 + 1/2)
>> simplify(phi1*phi2)
ans =
-1
>> % Symbolic function
>> syms f(u,v)
```

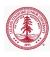

## Symbolic matrices

• Symbolic matrices can be constructed from symbolic variables

```
>> syms a b c d

>> A = [a^2, b, c; d*b,c-a,sqrt(b)]

A =

[a^2, b, c]

[b*d, c - a, b^(1/2)]

>> b = [a;b;c];

>> A*b

ans =

a^3 + b^2 + c^2

b^(1/2)*c - b*(a - c) + a*b*d
```

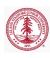

## Arithmetic, Relational, and Logical Operations

- Symbolic arithmetic operations
  - ceil, cong, cumprod, cumsum, fix, floor, frac, imag, minus, mod, plus, quorem, real, round
- Symbolic relational operations
  - eq, ge, gt, le, lt, ne, isequaln
- Symbolic logical operations
  - and, not, or, xor, all, any, isequaln, isfinite, isinf, isnan, logical

http://www.mathworks.com/help/symbolic/operators.html

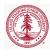

# Equation Solving

| Command  | Description                         |
|----------|-------------------------------------|
| finverse | Functional inverse                  |
| linsolve | Solve linear system of equations    |
| poles    | Poles of expression/function        |
| solve    | Equation/System of equations solver |
| dsolve   | ODE solver                          |

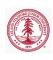

# Formula Manipulation and Simplification

| Command          | Description                             |
|------------------|-----------------------------------------|
| simplify         | Algebraic simplification                |
| simplifyFraction | Symbolic simplification of fractions    |
| ala aa           | Rewrite symbolic expression in terms of |
| subexpr          | common subexpression                    |
| subs             | Symbolic substitution                   |

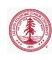

## Calculus

| Command    | Description                        |
|------------|------------------------------------|
| diff       | Differentiate symbolic             |
| int        | Definite and indefinite integrals  |
| rsums      | Riemann sums                       |
| curl       | Curl of vector field               |
| divergence | Divergence of vector field         |
| gradient   | Gradient vector of scalar function |
| hessian    | Hessian matrix of scalar function  |
| jacobian   | Jacobian matrix                    |
| laplacian  | Laplacian of scalar function       |

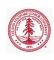

## Calculus

| Command         | Description                          |
|-----------------|--------------------------------------|
| potential       | Potential of vector field            |
| vectorPotential | Vector potential of vector field     |
| taylor          | Taylor series expansion              |
| limit           | Compute limit of symbolic expression |
| fourier         | Fourier transform                    |
| ifourier        | Inverse Fourier transform            |
| ilaplace        | Inverse Laplace transform            |
| iztrans         | Inverse Z-transform                  |
| laplace         | Laplace transform                    |
| ztrans          | Z-transform                          |

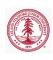

# Linear Algebra

- Most matrix operations available for numeric arrays also available for symbolic matrices
  - cat, horzcat, vertcat, diag, reshape, size, sort, tril, triu, numel

| Command  | Description                            |
|----------|----------------------------------------|
| adjoint  | Adjoint of symbolic square matrix      |
| expm     | Matrix exponential                     |
| sqrtm    | Matrix square root                     |
| cond     | Condition number of symbolic matrix    |
| det      | Compute determinant of symbolic matrix |
| norm     | Norm of matrix or vector               |
| colspace | Column space of matrix                 |

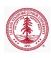

# Linear Algebra

| Command | Description                         |
|---------|-------------------------------------|
| null    | Form basis for null space of matrix |
| rank    | Compute rank of symbolic matrix     |
| rref    | Compute reduced row echelon form    |
| eig     | Symbolic eigenvalue decomposition   |
| jordan  | Jordan form of symbolic matrix      |

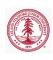

# Linear Algebra

| Command  | Description                           |
|----------|---------------------------------------|
| chol     | Symbolic Cholesky decomposition       |
| lu       | Symbolic LU decomposition             |
| qr       | Symbolic QR decomposition             |
| svd      | Symbolic singular value decomposition |
| inv      | Compute symbolic matrix inverse       |
| linsolve | Solve linear system of equations      |

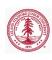

# Assumptions

| Command     | Description                       |
|-------------|-----------------------------------|
| assume      | Set assumption on symbolic object |
| assumeAlso  | Add assumption on symbolic object |
| assumptions | Show assumptions set on symbolic  |
|             | variable                          |

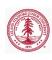

# Polynomials

| Command  | Description                           |
|----------|---------------------------------------|
| charpoly | Characteristic polynomial of matrix   |
| coeffs   | Coefficients of polynomial            |
| minpoly  | Minimal polynomial of matrix          |
| poly2sm  | Symbolic polynomial from coefficients |
| sym2poly | Symbolic polynomial to numeric        |

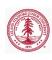

#### Mathematical Functions

| Command              | Description             |
|----------------------|-------------------------|
| log, log10, log2     | Logarithmic functions   |
| sin, cos tan, etc    | Trigonometric functions |
| sinh, cosh tanh, etc | Hyperbolic functions    |

- Complex numbers and operations also available in Symbolic toolbox
- Special functions
  - Dirac, Haviside, Gamma, Zeta, Airy, Bessel, Error, Hypergeometric, Whittaker functions
  - Elliptic integrals of first, second, third kinds

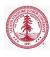

#### Precision Control

| Command | Description                                  |
|---------|----------------------------------------------|
| digits  | Variable-precision accuracy                  |
| double  | Convert symbolic expression to MATLAB double |
| vpa     | Variable precision arithmetic                |

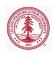

#### Functions

| Command          | Description                             |
|------------------|-----------------------------------------|
| ,                | C code representation of symbolic       |
| ccode            | expression                              |
| fort.ran         | Fortran representation of symbolic      |
| lortran          | expression                              |
| latex            | LATEX representation of symbolic        |
| latex            | expression                              |
| mat.labFunct.ion | Convert symbolic expression to function |
| matlabr unction  | handle or file                          |
| texlabel         | TeX representation of symbolic          |
| textabel         | expression                              |

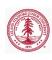

#### Exercise: Method of Manufactured Solutions

- The *method of manufactured solutions* is a general method for constructing problems with *exact, known* solutions, usually for the purpose of verifying a code.
- Consider the structural equilibrium equations

$$\nabla \cdot \mathbf{P} + \rho_0 \mathbf{b} = 0$$

$$\mathbf{P} = \mathbf{S} \cdot \mathbf{F}^T$$

$$\mathbf{S} = \lambda \text{tr}(\mathbf{E})\mathbf{I} + 2\mu \mathbf{E}$$

$$\mathbf{E} = \frac{1}{2} \left( \mathbf{F}^T \mathbf{F} - \mathbf{I} \right)$$

$$\mathbf{F} = \mathbf{I} + \frac{\partial \mathbf{u}}{\partial \mathbf{X}}$$

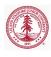

#### Exercise: Method of Manufactured Solutions

- For the displacement field,  $\mathbf{u}(\mathbf{X}) = [\mathbf{X}_1 \mathbf{X}_2 \mathbf{X}_3, \mathbf{X}_1^2 + \mathbf{X}_2^2, \sin(\mathbf{X}_3)]^T$ , compute the corresponding forcing term
- Generate code in MATLAB, C, and Fortran to compute the forcing term from above

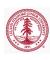

#### Outline

- 1 Symbolic Math Toolbox
  - Symbolic Computations
  - Mathematics
  - Code generation
- 2 Parallel Computing Toolbox
- 3 Ordinary Differential Equations
- 4 Partial Differential Equations
  - Overview
  - Mesh Generation in MATLAB
  - PDE Toolbox
- 6 Conclusion

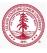

# **Programming Parallel Applications**

Level of control

Required effort

Minimal

None

Some

Straightforward

**Extensive** 

Involved

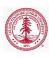

# **Programming Parallel Applications**

Level of control

**Minimal** 

Some

**Extensive** 

## **Parallel Options**

Support built into Toolboxes

High-Level
Programming Constructs:
(e.g. parfor, batch, distributed)

Low-Level Programming Constructs: (e.g. Jobs/Tasks, MPI-based)

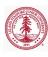

## Parallel support built into toolboxes

- Parallel Computations available with commands fmincon, fminattain, fminimax
  - Start MATLAB pool of workers
  - Set UseParallel option to 'always'

```
>> matlabpool open 2
>> options = optimset('UseParallel','always');
>> x = fmincon( .., options);
```

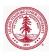

#### parfor

- MATLAB's parfor opens a parallel pool of MATLAB sessions (workers) for executing loop iterations in parallel
- Requires loop to be embarrassingly parallel
  - Iterations must be task and order independent
    - Parameter sweeps, Monte Carlo

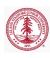

#### parfor

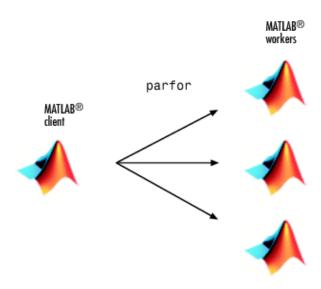

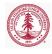

## The Mechanics of parfor Loops

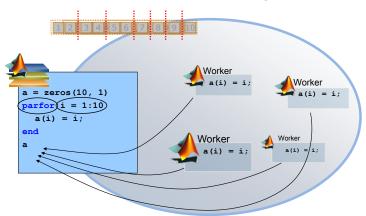

Pool of MATLAB Workers

Figure: Courtesy of slides by Jamie Winter, Sarah Wait Zaranek (MathWorks)

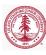

# Constraints on parfor body

- There are constraints on the body of a parfor loop to enable MATLAB to automate the parallelization
  - Cannot introduce variables (eval, load, global, ...)
  - Cannot contain break or return statements
  - Cannot contain another parfor (nested parfor loops not allowed)

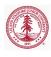

# Parallel variable types

| Classification | Description                                               |
|----------------|-----------------------------------------------------------|
| Loop           | Loop index                                                |
| Sliced         | Arrays whose segments operated on by different iterations |
| Broadcast      | Variable defined outside loop (not changed inside)        |
| Reduction      | Accumulates value across iterations                       |
| Temporary      | Variable created inside loop (not available outside)      |

http://www.mathworks.com/help/distcomp/advanced-topics.html

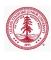

# Parallel variable types

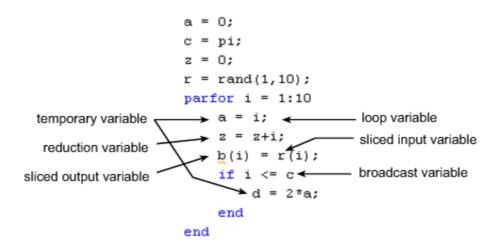

http://www.mathworks.com/help/distcomp/advanced-topics.html

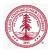

Symbolic Math Toolbox Parallel Computing Toolbox Ordinary Differential Equations Partial Differential Equations Conclusion

## Demo

parallel\_demo.m

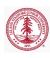

#### Outline

- 1 Symbolic Math Toolbox
  - Symbolic Computations
  - Mathematics
  - Code generation
- 2 Parallel Computing Toolbox
- 3 Ordinary Differential Equations
- 4 Partial Differential Equations
  - Overview
  - Mesh Generation in MATLAB
  - PDE Toolbox
- 6 Conclusion

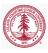

#### Introduction

• A system of *Ordinary Differential Equations* (ODEs) can be written in the form

$$\frac{\partial \mathbf{y}}{\partial t}(t) = \mathbf{F}(t, \mathbf{y})$$
$$\mathbf{y}(0) = \mathbf{y}_0$$

- The concept of *stiffness* 
  - An ODE problem is stiff if the solution being sought is varying slowly, but there are nearby solutions that vary rapidly, so a numerical method must take small steps to obtain satisfactory results.
  - Numerical schemes applied to stiff problems have very restrictive time steps for stability

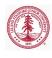

#### Numerical Solution of ODEs

- Various types/flavor of ODE solvers
  - Multi- vs single-stage
  - Multi- vs single-step
    - Number of time steps used approximate time derivative
  - Implicit vs. Explicit
    - Trade-off between ease of advancing a single step versus number of steps required
    - Implicit schemes usually require solving a system of equations
  - Serial vs. Parallel

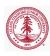

## Fourth-Order Explicit Runge-Kutta (ERK4)

- Multi-stage, single-step, explicit, serial ODE solver
- Consider the discretization of the time domain into N+1 intervals  $[t_0,t_1,\ldots,t_N]$
- At step n,  $\mathbf{y}_n$  is known and  $\mathbf{y}_{n+1}$  is sought

$$\mathbf{k}_{1} = \mathbf{F}(t_{n}, \mathbf{y}_{n})$$

$$\mathbf{k}_{2} = \mathbf{F}(t_{n} + 0.5\Delta t, \mathbf{y}_{n} + 0.5\Delta t \mathbf{k}_{1})$$

$$\mathbf{k}_{3} = \mathbf{F}(t_{n} + 0.5\Delta t, \mathbf{y}_{n} + 0.5\Delta t \mathbf{k}_{2})$$

$$\mathbf{k}_{4} = \mathbf{F}(t_{n} + \Delta t, \mathbf{y}_{n} + \Delta t \mathbf{k}_{3})$$

$$\mathbf{y}_{n+1} = \mathbf{y}_{n} + \frac{\Delta t}{6} (\mathbf{k}_{1} + 2\mathbf{k}_{2} + 2\mathbf{k}_{3} + \mathbf{k}_{4})$$

$$(1)$$

• Fourth-order accuracy: error =  $\mathcal{O}(\Delta t^4)$ 

Requires 4 evaluations of  ${\bf F}$  to advance single step; does not require solving linear or nonlinear equations

#### Backward Euler

- Single-stage, single-step, implicit, serial ODE solver
- Consider the discretization of the time domain into N+1 intervals  $[t_0,t_1,\ldots,t_N]$
- At step n,  $\mathbf{y}_n$  is known and  $\mathbf{y}_{n+1}$  is sought

$$\mathbf{y}_{n+1} = \mathbf{y}_n + \mathbf{F}(t_{n+1}, \mathbf{y}_{n+1}) \tag{2}$$

- First-order accuracy: error =  $\mathcal{O}(\Delta t)$
- A-stable

Requires solving the (nonlinear) system of equations in (2)

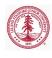

#### MATLAB ODE Solvers

- [TOUT, YOUT] = ode\_solver(ODEFUN, TSPAN, Y0)
  - Integrates the system of differential equations y' = f(t,y) from time T0 to TFINAL with initial conditions Y0
  - TSPAN = [TO TFINAL]
  - ODEFUN is a function handle
    - For a scalar T and a vector Y, ODEFUN(T, Y) must return a column vector corresponding to f(t,y)
  - Each row in the solution array YOUT corresponds to a time returned in the column vector TOUT
  - To obtain solutions at specific times T0, T1, ..., TFINAL (all increasing or all decreasing), use TSPAN = [T0 T1 .. TFINAL]

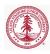

### MATLAB ODE Solvers

| Command | Type             | Accuracy     |
|---------|------------------|--------------|
| ode45   | Nonstiff         | Medium       |
| ode23   | Nonstiff         | Low          |
| ode113  | Nonstiff         | Low - High   |
| ode15s  | Stiff            | Low - Medium |
| ode23s  | Stiff            | Low          |
| ode23t  | Moderately stiff | Low          |
| ode23tb | Stiff            | Low          |

http://www.mathworks.com/help/matlab/ref/ode45.html

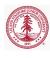

# Assignment

Use ode45 and ode23s to solve the simplified combustion model

$$y'(t) = y^{2}(1 - y), \qquad 0 \le t \le 2/\epsilon, \qquad y(0) = \epsilon$$

- Try  $\epsilon = 10^{-4}, 10^{-3}, 10^{-2}, 10^{-1}, 1$
- How many time steps were required for ode45 for each epsilon? How many for ode23s?
  - length (TOUT) using the notation from earlier
- For  $\epsilon = 10^{-4}$ , plot y(t)

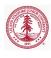

#### Outline

- 1 Symbolic Math Toolbox
  - Symbolic Computations
  - Mathematics
  - Code generation
- 2 Parallel Computing Toolbox
- 3 Ordinary Differential Equations
- 4 Partial Differential Equations
  - Overview
  - Mesh Generation in MATLAB
  - PDE Toolbox
- 6 Conclusion

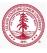

#### Motivation

- Partial Differential Equations are ubiquitous in science and engineering
  - Fluid Mechanics
    - Euler equations, Navier-Stokes equations
  - Solid Mechanics
    - Structural dynamics
  - Electrodynamics
    - Maxwell equations
  - Quantum Mechanics
    - Schrödinger equation
- Analytical solutions over arbitrary domains mostly unavailable
- In some cases, existence and uniqueness not guaranteed

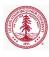

### Numerical Solution of PDEs

- Classes of PDEs
  - Elliptic
  - Parabolic
  - Hyperbolic
- Numerical Methods for solving PDEs
  - Finite Difference (FD)
  - Finite Element (FE)
  - Finite Volume (FV)
  - Spectral (Fourier, Chebyshev)
  - Discontinuous Galerkin (DG)

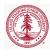

### Numerical Solution of PDEs

The (major) steps required to compute the numerical solution of to a system of Partial Differential Equations are

- Derive discretization of governing equations
  - Semi-discretization
  - Space-time discretization
  - Boundary conditions
- Construct spatial mesh (or space-time mesh)
  - Structured vs. Unstructured
    - Codes can be written to leverage structured mesh
    - Unstructured meshes more general
  - Requirements on mesh heavily depend on application of interest and code used
- If semi-discretized, define temporal mesh
- Implement and solve
- Postprocess

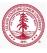

### Example: Semi-Discretization

Consider the viscous Burger's equation

$$\frac{\partial u}{\partial t} + u \frac{\partial u}{\partial x} = \epsilon \frac{\partial^2 u}{\partial x^2} \tag{3}$$

for  $x \in [0, 1]$ , with the initial condition u(x, 0) = 1 and boundary condition u(0, t) = 5.

Spatial discretization of (3) yields a system of ODEs of the form

$$\frac{\partial \mathbf{U}}{\partial t} = \mathbf{F}(\mathbf{U}(t), t),\tag{4}$$

this is known as semi-discretization or the method of lines.

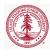

### Example: Mesh

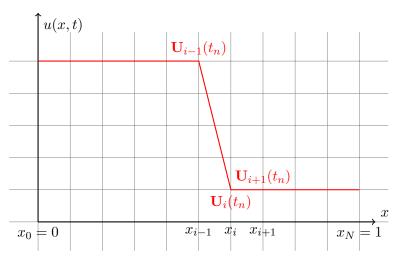

Figure: Discretized domain and solution for (3)

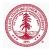

## Example: Finite Difference Method

• We approximate the first-order derivative with a *backward* difference on the previous grid to objtain

$$\frac{\partial u}{\partial x}(x_i, t) \approx \frac{u(x_i, t) - u(x_{i-1}, t)}{\Delta x} \tag{5}$$

for i = 1, ..., N where  $\Delta x_i = x_i - x_{i-1} = \Delta x$  as the grid is assumed uniform.

• The standard central second-order approximation to the diffusive term is applied

$$\frac{\partial^2 u}{\partial x^2}(x_i, t) \approx \frac{u(x_{i+1}, t) - 2u(x_i, t) + u(x_{i-1}, t)}{\Delta x^2} \tag{6}$$

for 
$$i = 1, ..., N - 1$$

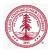

## Example: Finite Difference Method

• At the last equation, a first-order, leftward bias of the second-order derivative is applied

$$\frac{\partial^2 u}{\partial x^2}(x_i, t) \approx \frac{u(x_N, t) - 2u(x_{N-1}, t) + u(x_{N-2}, t)}{\Delta x^2}.$$
 (7)

• The boundary condition is applied as

$$u(x_0, t) = u(0, t)$$
 (8)

in (5) and (7).

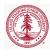

### Mesh Generation

In 1D, mesh generation is trivial. Difficulties arise in 2D and higher.

- PDE Toolbox
  - 2D only
- distmesh
  - Both 2D (triangles) and 3D (tetrahedra)
  - Unstructured
  - Per-Olof Persson

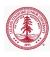

#### PDE Toolbox

- Geometry definition (points, curves, surfaces, volumes)
- Mesh generation
- Problem definition
- Solution
- Postprocessing

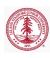

### PDE Toolbox

- Standard MATLAB distribution
  - pdepe for solving initial boundary-value problems for parabolic-elliptic PDEs in 1D
- PDE Toolbox
  - Graphical User Interface
    - pdeapp
    - Demo
  - Command Line

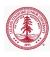

# Geometry Definition

- Construct mesh interactively using pdetool
  - Unions and intersections of basic shapes
    - Rectangles, ellipses, circles, etc
- Use pdegeom to create geometry programmatically
  - Build parametrized, oriented boundary edges
  - Label left and right regions of edges
  - Geometry built from union of regions with similar labels
  - Demo: naca

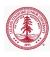

### Mesh Generation

| Command    | Description                                              |  |
|------------|----------------------------------------------------------|--|
| initmesh   | Create initial triangular mesh                           |  |
| adaptmesh  | Adaptive mesh generation and PDE solution                |  |
| jigglemesh | Jiggle internal points of triangular mesh                |  |
| reinemesh  | Refine triangular mesh                                   |  |
| tri2grid   | Interpolate from PDE triangular mesh to rectangular grid |  |
| pdemesh    | Plot PDE triangular mesh                                 |  |
| pdetriq    | Triangle quality measure                                 |  |

```
>> [p,e,t]=initmesh('naca');
```

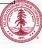

<sup>&</sup>gt;> pdemesh(p,e,t), axis equal

### Problem Definition: PDE

- Both scalar and vector PDEs available in PDE toolbox
- Here we focus on scalar PDEs
  - Elliptic

$$-\nabla \cdot (c\nabla u) + au = f \tag{9}$$

Parabolic

$$d\frac{\partial u}{\partial t} - \nabla \cdot (c\nabla u) + au = f \tag{10}$$

Hyperbolic

$$d\frac{\partial^2 u}{\partial t^2} - \nabla \cdot (c\nabla u) + au = f \tag{11}$$

Eigenvalue

$$-\nabla \cdot (c\nabla u) + au = \lambda du \tag{12}$$

• PDE coefficients a, c, d, f can vary with space and time (can also depend on the solution u or the edge segment index)

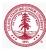

## Problem Definition: Boundary Conditions

- Boundary conditions available for both scalar and vector available in PDE toolbox
- Here we focus on scalar PDEs
  - Dirichlet (essential) boundary conditions

$$hu = r \text{ on } \partial\Omega \tag{13}$$

• Generalized Neumann (natural) boundary conditions

$$\mathbf{n} \cdot (\nabla u) + qu = g \text{ on } \partial\Omega \tag{14}$$

• Boundary coefficients h, c, r, q, g can vary with space and time (can also depend on the solution u or the edge segment index)

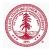

# Specify Boundary Conditions

#### Boundary conditions can be specified:

- Graphically using pdetool
- Programmatically using pdebound
  - [q,g,h,r] = pdebound(p,e,u,time)
  - Demo: nacabound

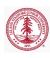

## Specify PDE Coefficients

#### PDE coefficients can be specified:

- Graphically using pdetool
- Programmatically via constants, strings, functions
  - u = parabolic(u0,tlist,b,p,e,t,c,a,f,d);
    - u0 initial condition
    - tlist time instances defining desired time steps
    - b function handle to boundary condition
    - p, e, t mesh
    - c, a, f, d PDE coefficients (numeric, string, functions)

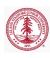

#### PDE solvers

- Elliptic
  - [u, res] = pdenonlin(b, p, e, t, c, a, f);
- Parabolic
  - u=parabolic(u0,tlist,b,p,e,t,c,a,f,d);
  - Demo: workflow
- Hyperbolic
  - u=hyperbolic(u0,ut0,tlist,b,p,e,t,c,a,f,d);
- Systems of Equations

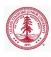

### Outline

- 1 Symbolic Math Toolbox
  - Symbolic Computations
  - Mathematics
  - Code generation
- 2 Parallel Computing Toolbox
- 3 Ordinary Differential Equations
- 4 Partial Differential Equations
  - Overview
  - Mesh Generation in MATLAB
  - PDE Toolbox
- 6 Conclusion

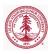

#### What Now?

- Classes (non-exhaustive)
  - Numerical Linear Algebra
    - EE 263, CME 200, CME 302, CME 335
  - Numerical Optimization
    - CME 304, CME 334, CME 338
  - Object-Oriented Programming
    - CS 106B, CS 108
  - ODEs/PDEs
    - CME 102, CME 204, CME 206, CME 303, CME 306
  - Additional Advanced MATLAB classes (none to my knowledge)
    - Interest in taking this class as a full quarter class (3 units)
    - Indicate in evaluations
    - Email Margot Gerritsen (margot.gerritsen@stanford.edu)
- Future MATLAB questions
  - You have my email!

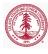

## Teaching Evaluations

- Very important so please complete them
- Detailed comments in evaluations regarding the pros and cons of the course will be *much* appreciated
- Not available until end of Quarter
- If you have something important you wish to convey
  - Make a note of it now so you don't forget in a month
  - Email Margot (margot.gerritsen@stanford.edu)

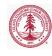